## 22485 Medical Imaging systems

Notes on exercise 3 and 4

Jørgen Arendt Jensen Department of Electrical Engineering (DTU Elektro) Biomedical Engineering Group Technical University of Denmark

October 2, 2023

## Exercise 3 about generating ultrasound RF flow data

Basic model, first emission:

$$r_1(t) = p(t) * s(t)$$

s(t) - Scatterer amplitudes (white, random, Gaussian)

Second emission:

$$r_2(t) = p(t) * s(t - t_s) = r_1(t - t_s)$$

Time shift  $t_s$ :

$$t_s = \frac{2v_z}{c}T_{prf}$$

| $r_{1}(t)$ | Received voltage signal | p(t)      | Ultrasound pulse             |
|------------|-------------------------|-----------|------------------------------|
| *          | Convolution             | $v_z$     | Axial blood velocity         |
| c          | Speed of sound          | $T_{prf}$ | Time between pulse emissions |

1

## Signal processing

- 1. Find ultrasound pulse (load from file)
- 2. Make scatterers
- 3. Generate a number of received RF signals
- 4. Study the generated signals
- 5. Compare with simulated and measured RF data

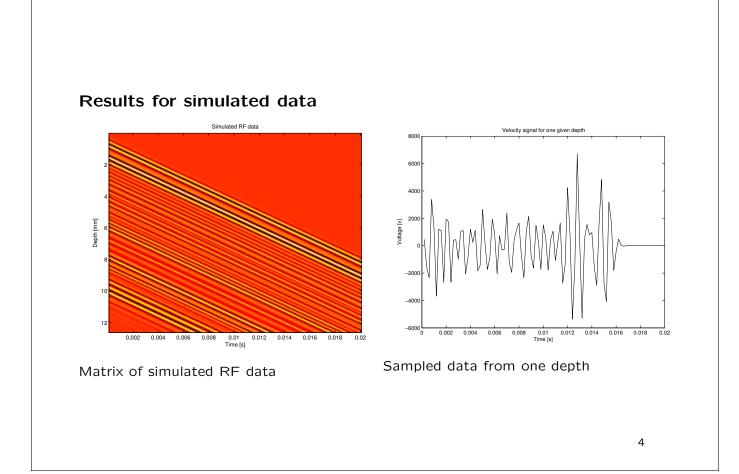

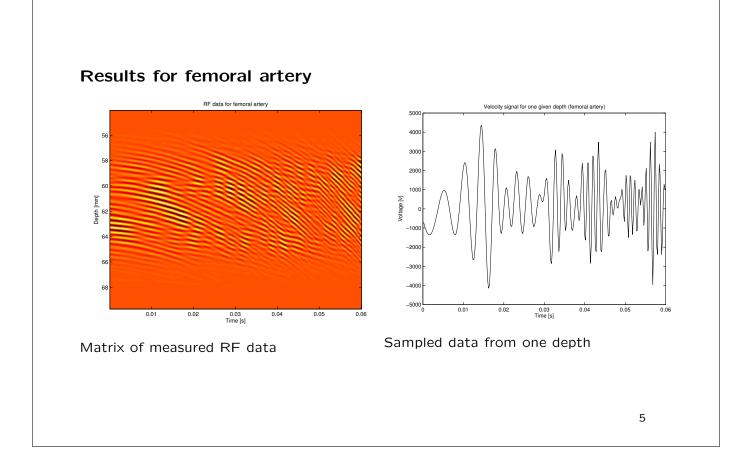

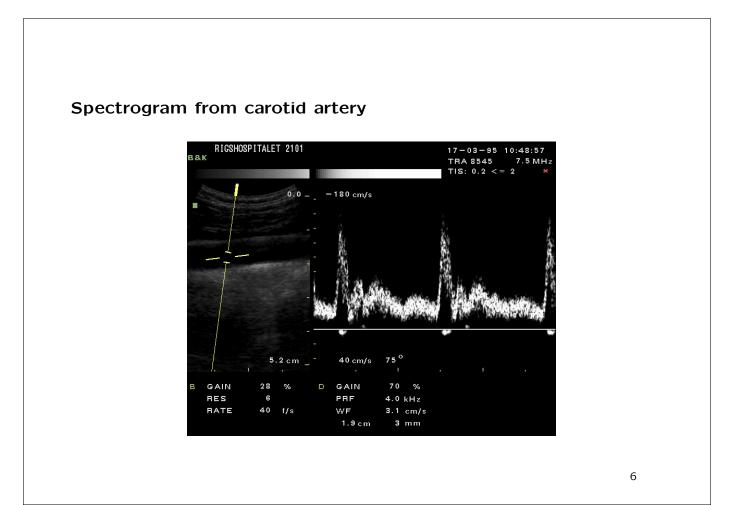

## Exercise 4: signal processing in pulsed wave system in the data bar

- 1. Process receive signal to get complex data (load from file)
- 2. Divide into overlapping segments
- 3. Calculate power spectrum (apply compression)
- 4. Display the spectra as a function of time
- 5. Compare the spectra for different vessels